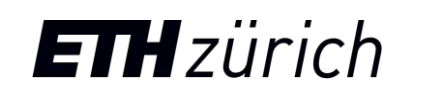

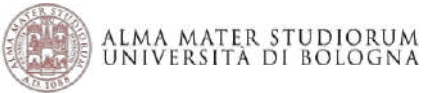

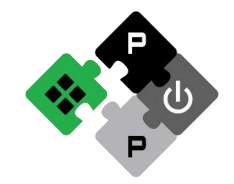

#### GVSOC simulator

Germain Haugou haugoug@iis.ee.ethz.ch **Nazareno Bruschi** nazareno.bruschi@unibo.it

**PULP Platform** Open Source Hardware, the way it should be!

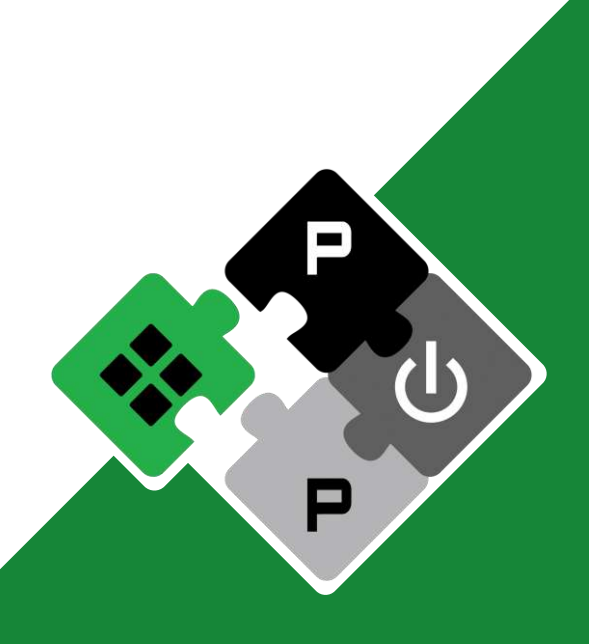

pulp-platform.org @pulp\_platform youtube.com/pulp\_platform

## Why another simulator ?

All-in-one simulator for Pulp chips

- SW development and debug
- Timing and power analysis
	- Benchmarking and profiling
	- Architecture exploration

Trade-off between simulation speed and accuracy:

- 20 mips with timing shared between simulated cores
- 100 mips without timing
- Timing under 10% of error for nominal cases, 20% for corner cases

Power under 20% of error

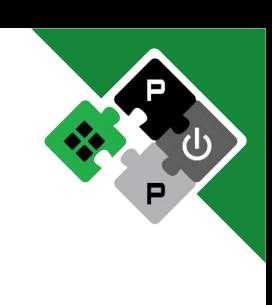

#### Models

Component-based

 $C++$ 

- Lifecycle (build, start, stop, etc)
- Signatures for interfaces
- Set of methods for each signature
- Callbacks for remote calls
- Descriptor in Python for composition

```
void Memory::build() 
{ 
            new master port("irq", &irq itf);
            size = get_property("size");
} 
void Memory::start() 
{ 
           irq_itf.sync(1);
} 
  Core Interco
                                           Memory
                                             Uart
class Memory(): 
            def init (self, parent, name, size):
                         self.set_model("memory")
                        self.add_property("size", size);
```
#### **Generators**

Python scripts to describe system hierarchy

Component-based

```
Instantiate, configure and bind 
components
```

```
Suitable for quick architecture 
exploration
```
User properties for command-line customization

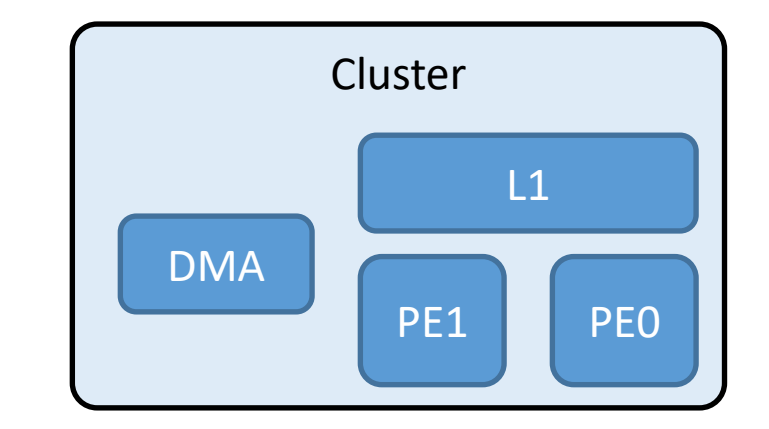

```
class Cluster(): 
           def init (self, parent, name):
                       l1 = Memory(size=16*1024) 
                       pe0 = Iss(isa=rv32imfc) 
                       self.bind(pe0, "data", l1, "input"
 ...
```
self.add user property("size", 16\*1024) l1 = Memory(size=self.get\_user\_property("size")

--target-property chip/cluster/l1/size=32\*1024

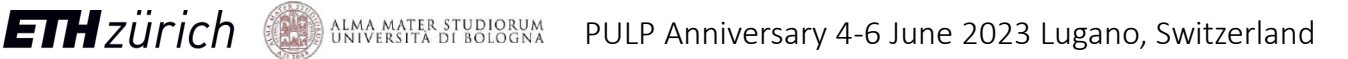

#### Full system simulation

Support for full systems with chips and devices

Devices are available: flash, rams, cameras, audio devices.

Based on generators

Generator reuse for complex system, e.g. a multi-board system

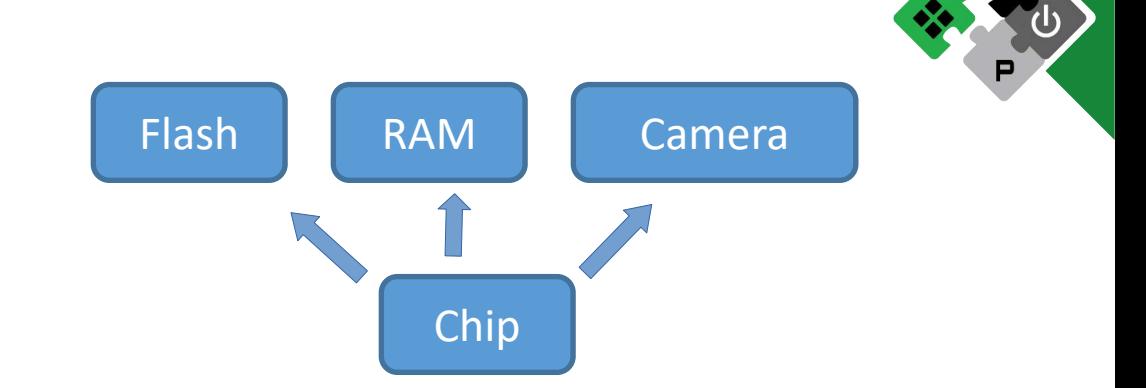

class Gap9\_evk(tree.Component): def init (self, parent, name):  $Chip = Gap($ ) Flash = Hyperflash(size=8\*1024\*1024) self.bind(chip, "hyper0", flash, "input")

board1 = Gap9  $evk()$ board $2 = \text{Gap9}$  evk() self.bind(board1, "uart0", board2, "uart1")

## Simulation engine

- Event-based simulation
- Seen as cycle-based from SW
- Callbacks executed at specific cycles
- Clock engines for scheduling callbacks in frequency domains
- Global time engine to schedule clock engines
- Stubs to synchronize cycles between clock engines

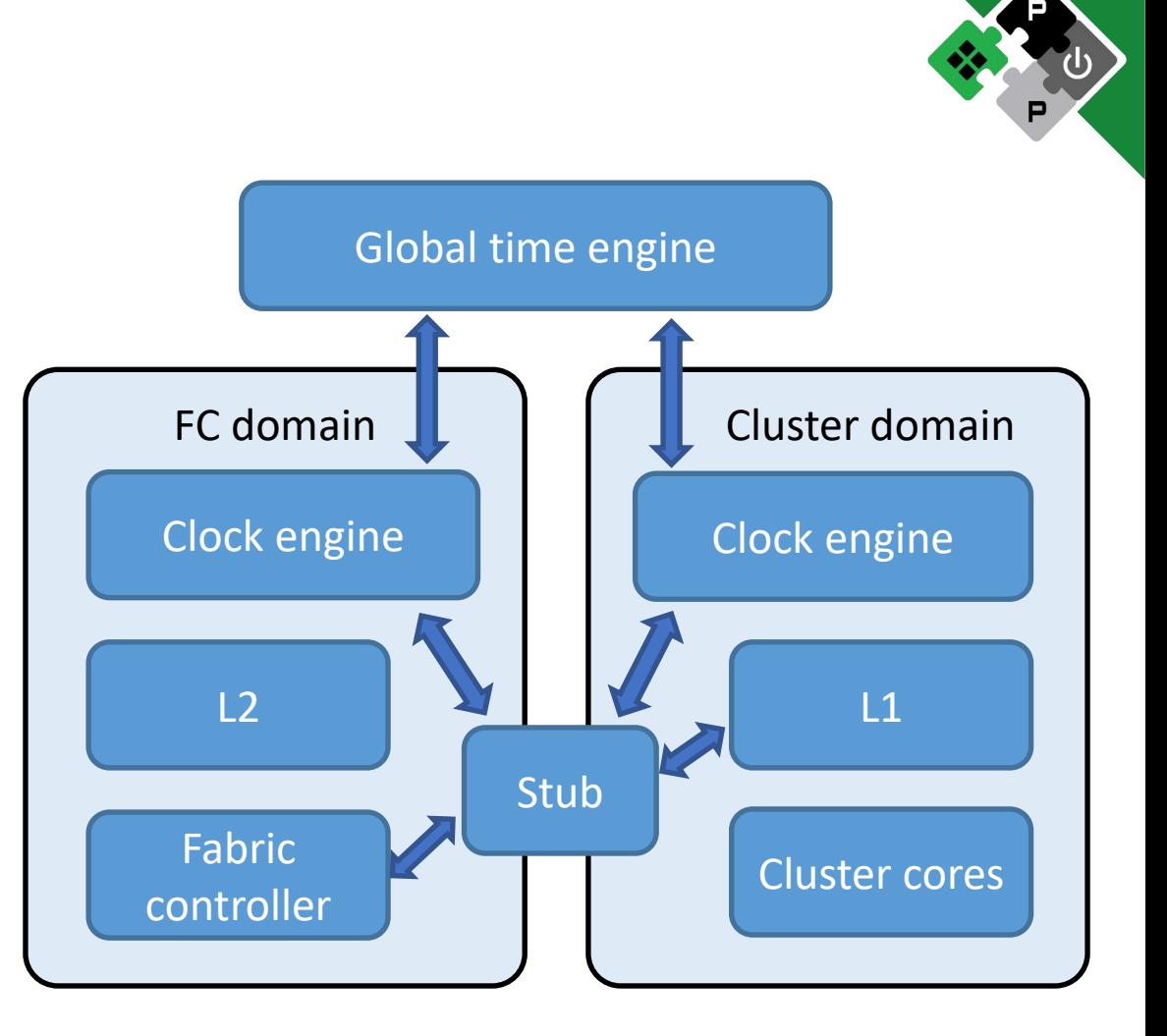

## Functional modeling

Target is 100% equivalence with real system

A binary can run unmodified on simulator and real system

- Model can be bit-accurate if needed
- Clock usually not modeled
- Everything visible from SW is modeled
- Some models can be fully accurate, e.g. padframe interface, or fll.

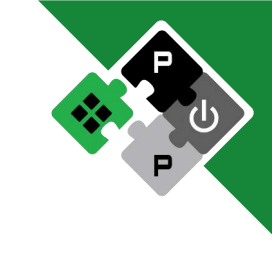

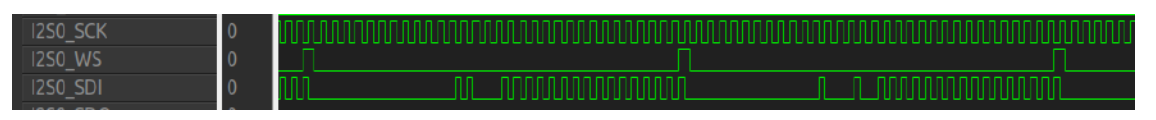

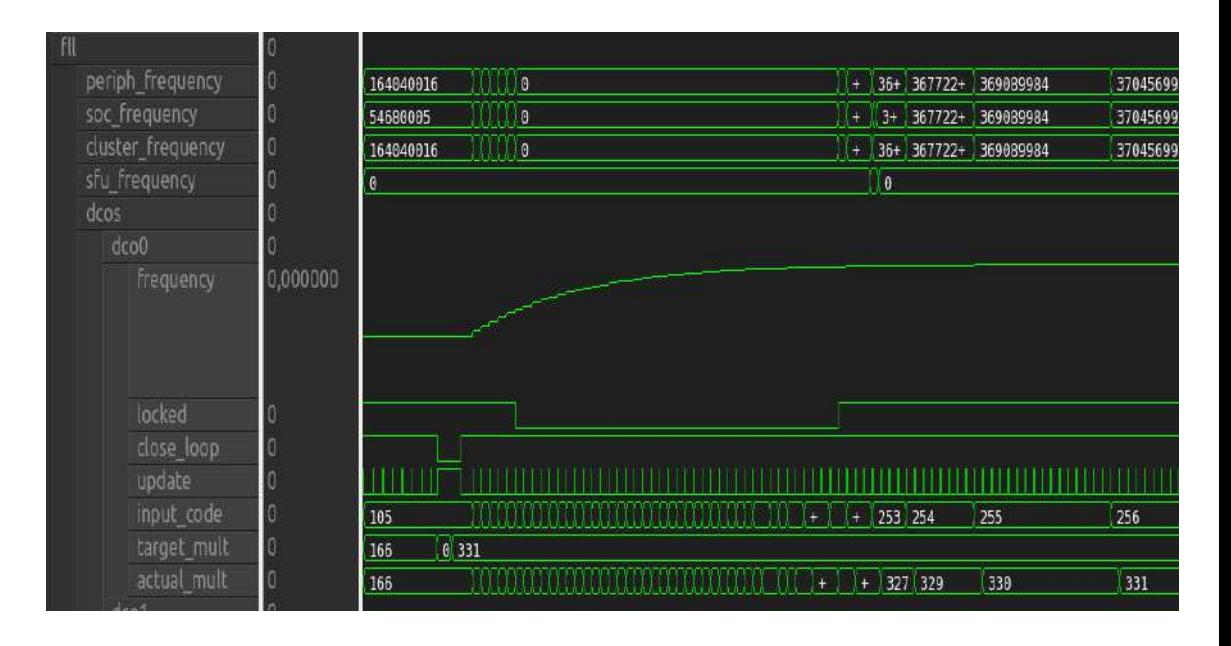

## Timing modeling

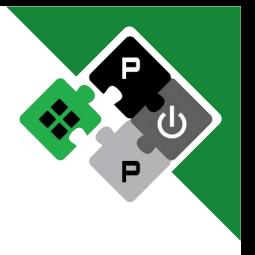

All models are timed: instructions, memory accesses, DMAs, contentions, register accesses, etc.

Callbacks scheduled at specific cycles to reproduce expected timing

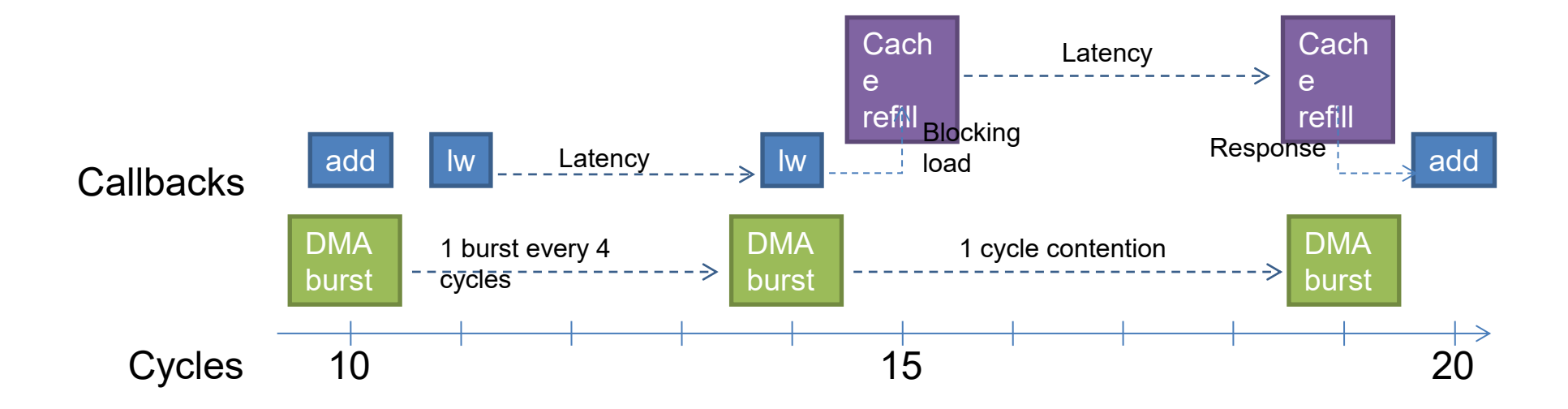

## Memory-mapped requests

Synchronous

Go through all components in same cycle

Latency immediately reported

#### Asynchronous

**ETH**zürich

Go through all components in several cycles

Any component can delay the grant or the response

Latency created with callback scheduling

Masters must supports both behaviors

Any slave can switch from synchronous to asynchronous

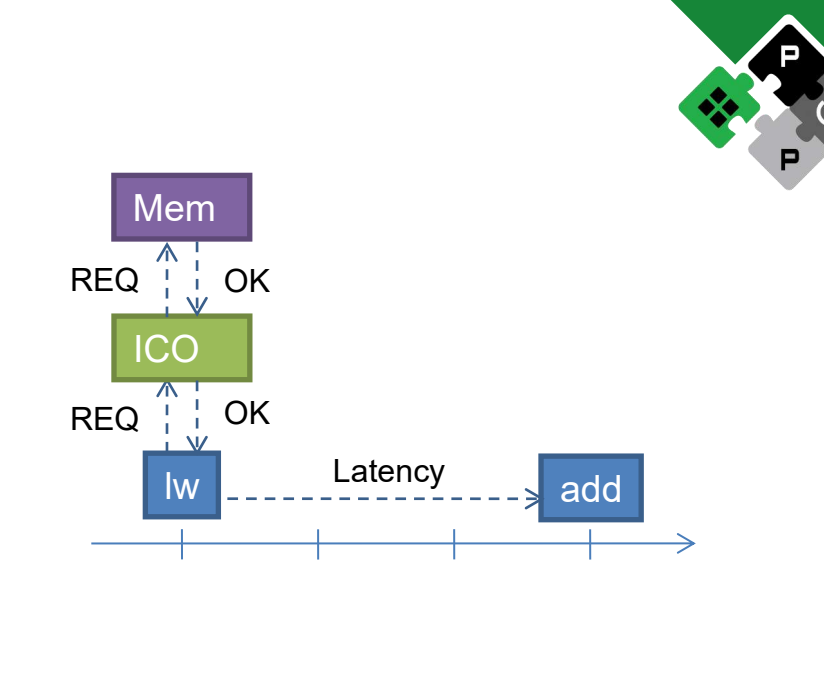

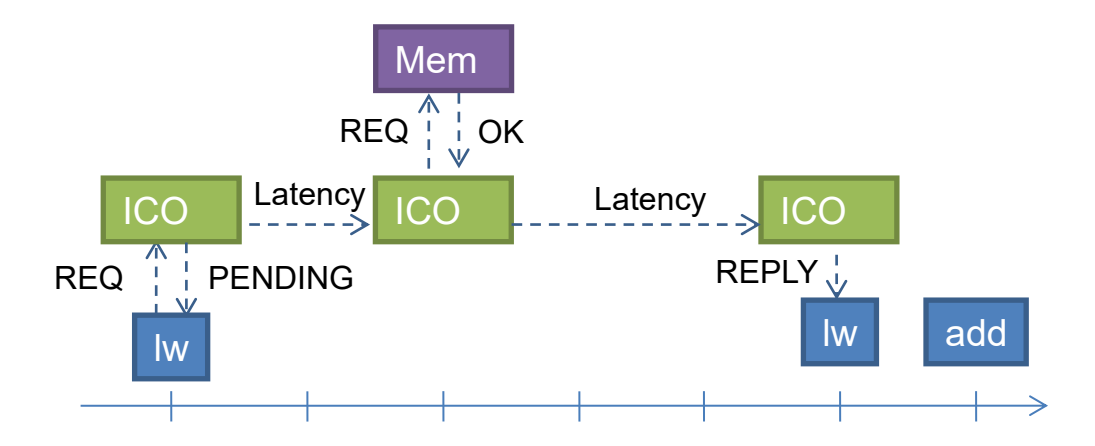

## Frequency scaling

#### Models manipulate cycles

- Automatic frequency scaling
- Event remains scheduled for same cycles
- Clock engine position in time engine automatically updated
- Stub automatically convert cycles when crossing domains
- Models can manipulate several clock engines

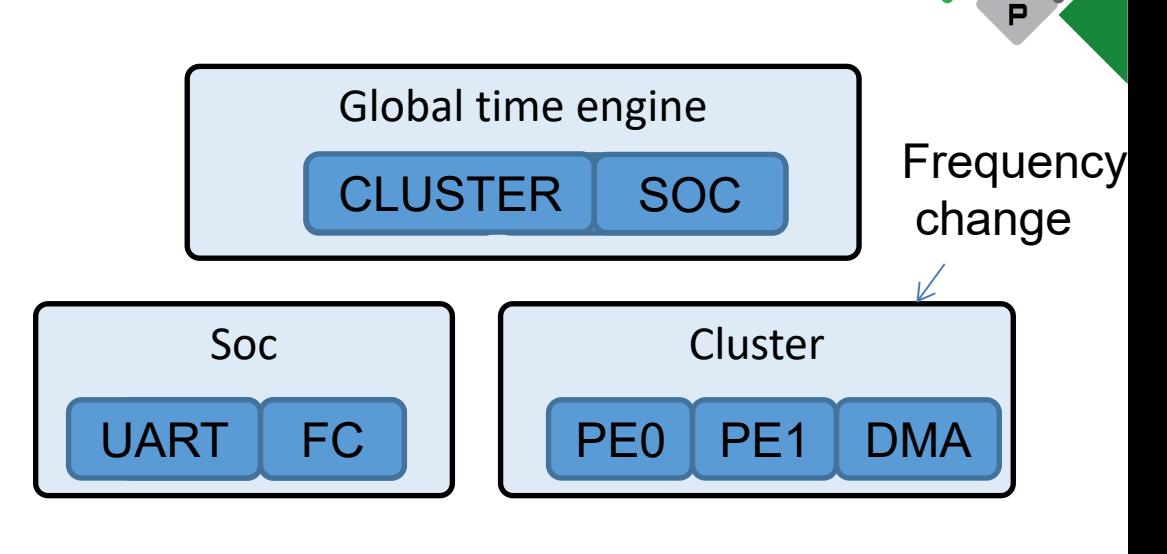

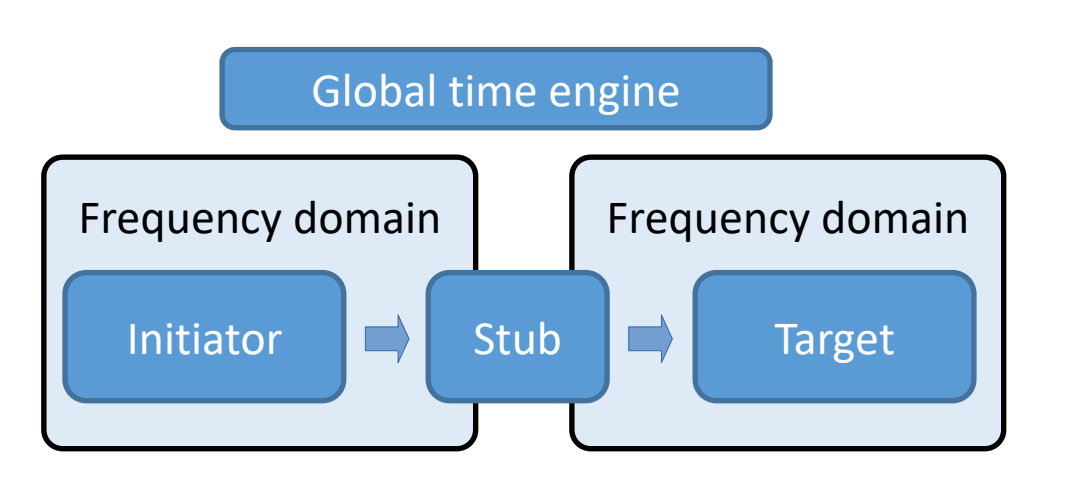

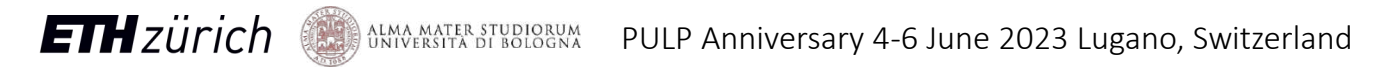

#### Power models

**ETH** zürich

- Models can add power sources
	- Background power for leakage or background activity (e.g. idle)
	- $\overline{z}$  Energy quantum to assign a cost to an event (e.g. and instruction).
	- Power values interpolated from calibration tables
	- Interpolated from current temperature, voltage and frequency
- Hierarchical report for average power
- GUI for Instantaneous power

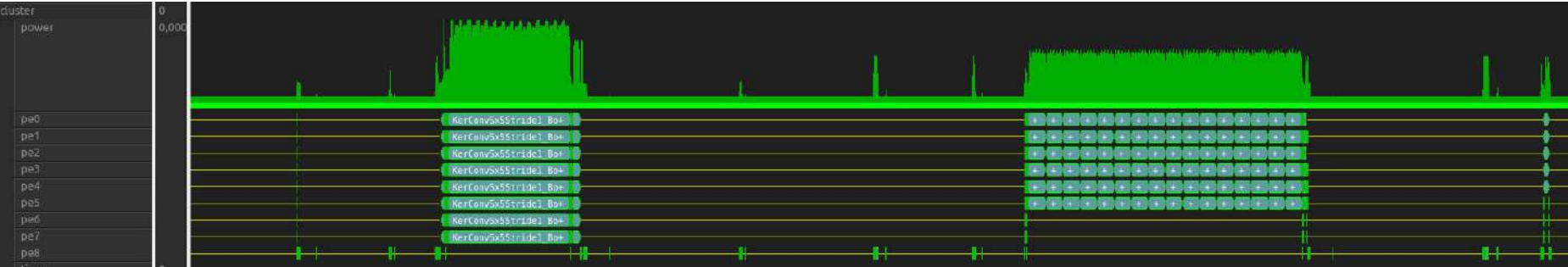

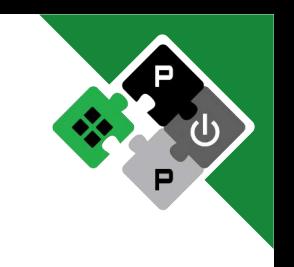

## GVSOC API and cosimulation

#### GVSOC C++ API for external control

To instantiate GVSOC and control its execution

To synchronize timing

**ETH**zürich

Used for cosimulation, to use device models for HW verification.

Device models and tests can be used to verify a chip and its model

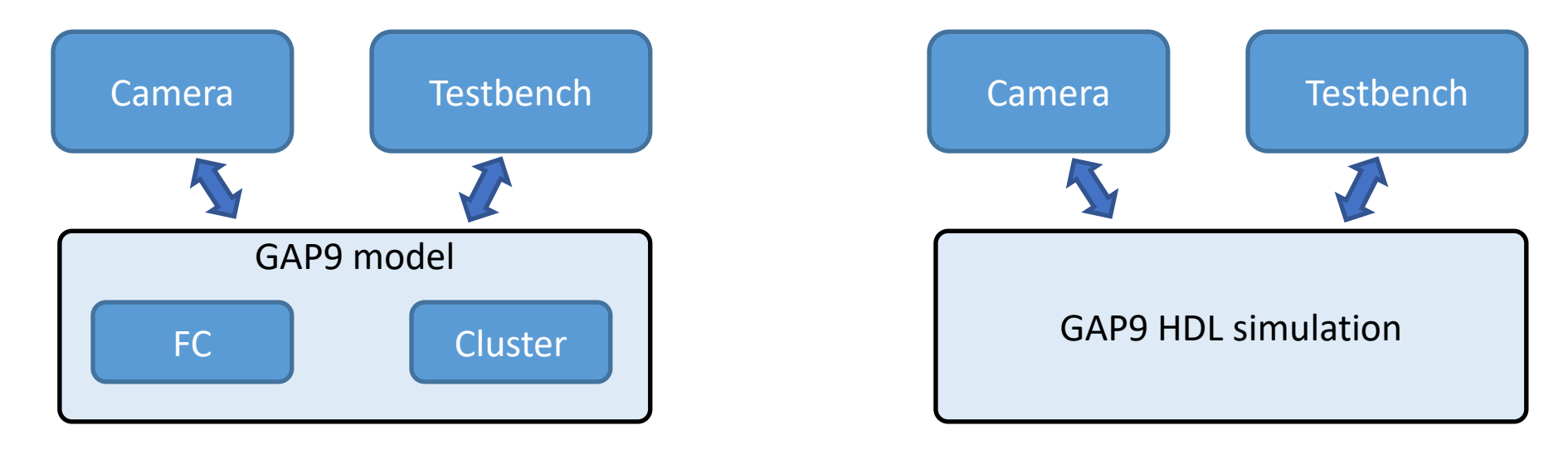

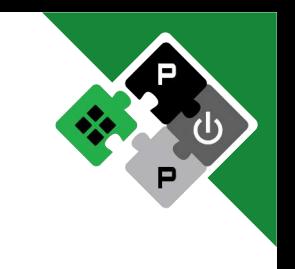

#### GTKWave support

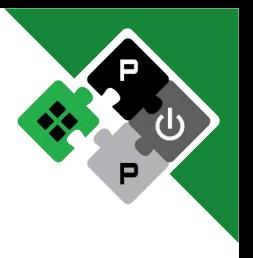

VCD (or FST) traces generated by models events (instructions, DMA transfers, etc)

Gtkwave script generated to organize signals

Limited to post-processing and small number of events.

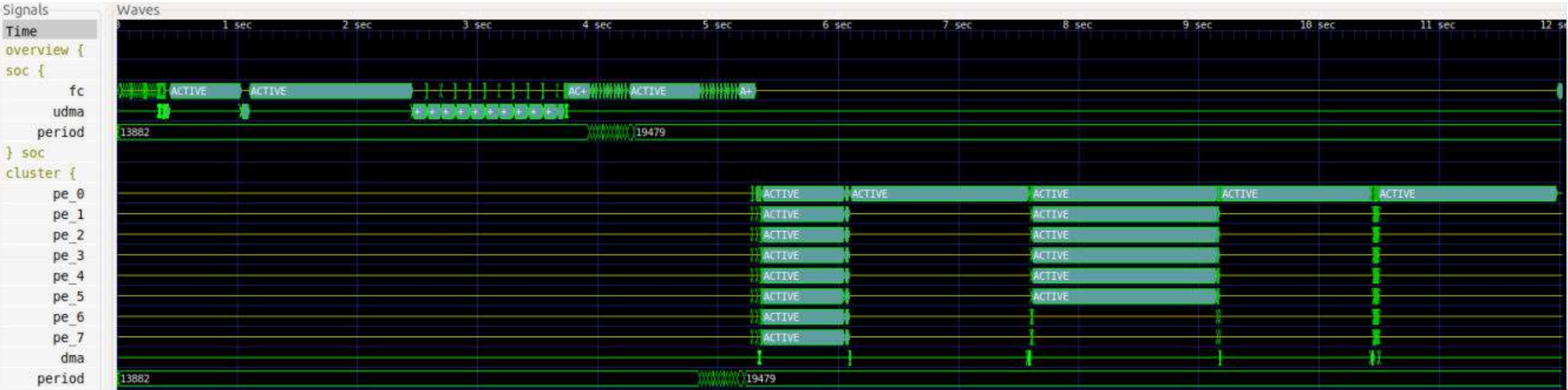

**ETH**zürich

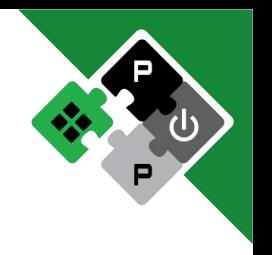

On-going work to replace gtkwave and support huge number of events.

Events stored in a database with pre-computed averaging at multiple levels for fast queries.

Swap mechanism with lz4 compression for better footprint.

Handle smoothly hours of simulations with billions of events

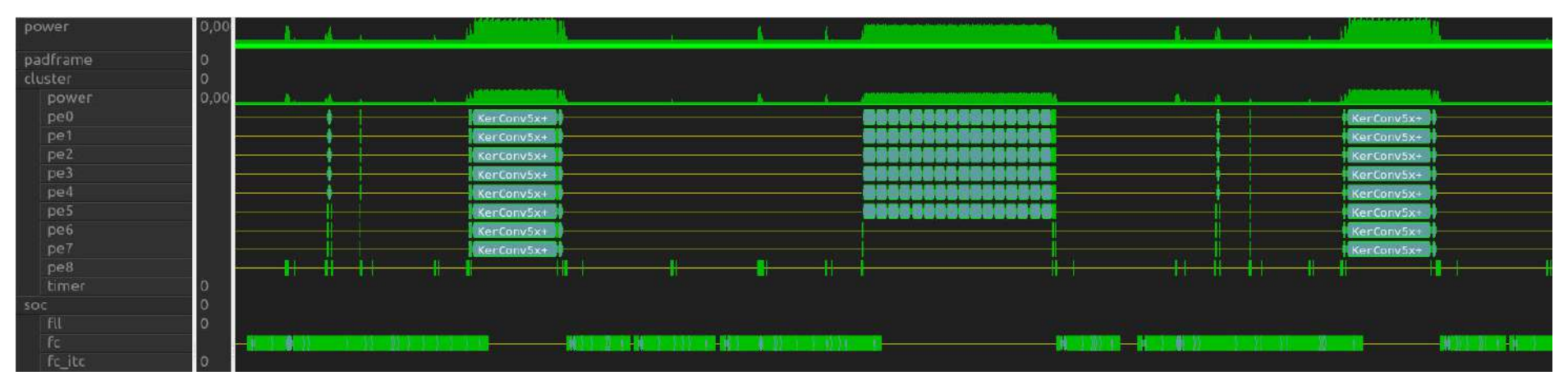

#### Linux support

The ISS supports rv64imafdc and MMU

It can boot Linux (until console entry) in 55s at 70Mips

On-going work to bring it to 120Mips without timing.

Will be connected soon to pulp cluster

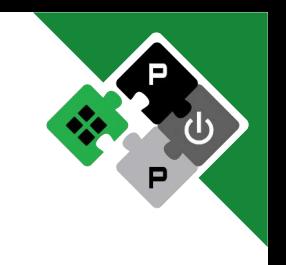

#### GDB support

GDB server for gdb connection

Each core is seen as a thread

All gdb commands available

- Id Target Id Frame
- \* 1 Thread 1 (pe0) eu evt maskWaitAndClr (evtMask=4) at archi/chips/gap9 v2/event unit/event unit.h:173
- 2 Thread 2 (pe1) eu evt maskClr (evtMask=4) at archi/chips/gap9 v2/event unit/event unit.h:132
- 3 Thread 3 (pe2) eu evt maskClr (evtMask=4) at archi/chips/gap9 v2/event unit/event unit.h:132
- 4 Thread 4 (pe3) eu evt maskClr (evtMask=4) at archi/chips/gap9 v2/event unit/event unit.h:132
- 5 Thread 5 (pe4) eu evt maskClr (evtMask=4) at archi/chips/gap9 v2/event unit/event unit.h:132
- 6 Thread 6 (pe5) eu evt maskClr (evtMask=4) at archi/chips/gap9 v2/event unit/event unit.h:132
- 7 Thread 7 (pe6) eu evt maskClr (evtMask=4) at archi/chips/gap9 v2/event unit/event unit.h:132
- 8 Thread 8 (pe7) 0x1c010738 in udivmoddi4 (rp=<synthetic pointer>, d=<optimized out>, n=7) at riscv-gnutoolchain/riscv-gcc/libgcc/libgcc2.c:1077
- 9 Thread 9 (pe8) pi\_cl\_team\_nb\_cores () at kernel/chips/gap9/cluster/cluster\_task.h:65
- 10 Thread 10 (mchan) 0x00000000 in ?? ()
- 11 Thread 11 (fc) \_\_ pi\_task\_sleep\_loop () at kernel/task\_asm.S:62

### What can we do with these features?

WiPLASH EU project case

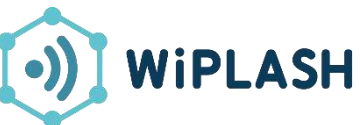

- Analyze system bottlenecks in AI applications: computation wall vs memory wall
	- 1. Add accelerators to speed-up the execution
	- 2. Increase the number of cores
	- 3. Execute end-to-end networks
- Proposal
	- 1. Analog In-Memory Computing based accelerator
	- 2. Heterogenous (digital-analog) multi-cluster PULP architecture configuration
	- 3. Real-life CNN inference
- We need a simulator to quickly get accurate timing results
	- Extend GVSOC to support analog accelerator, multi-cluster architecture and interconnect subsystem

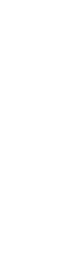

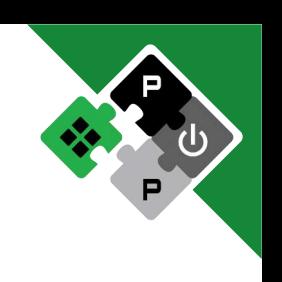

#### Background

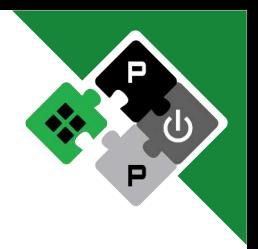

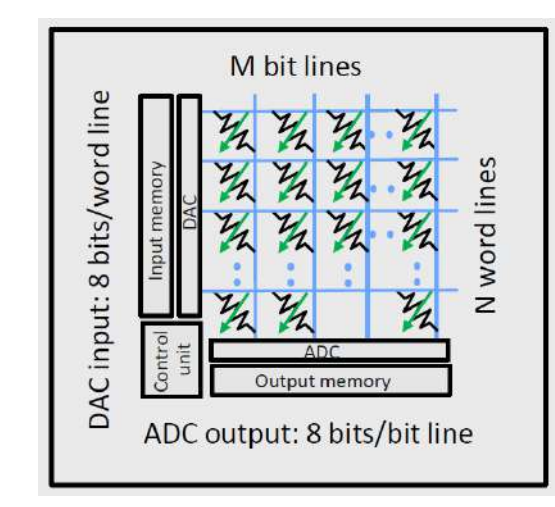

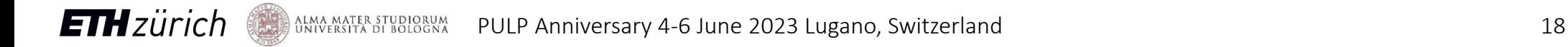

#### Background

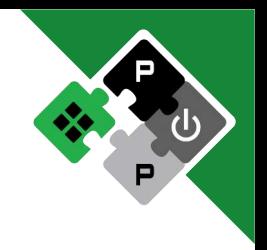

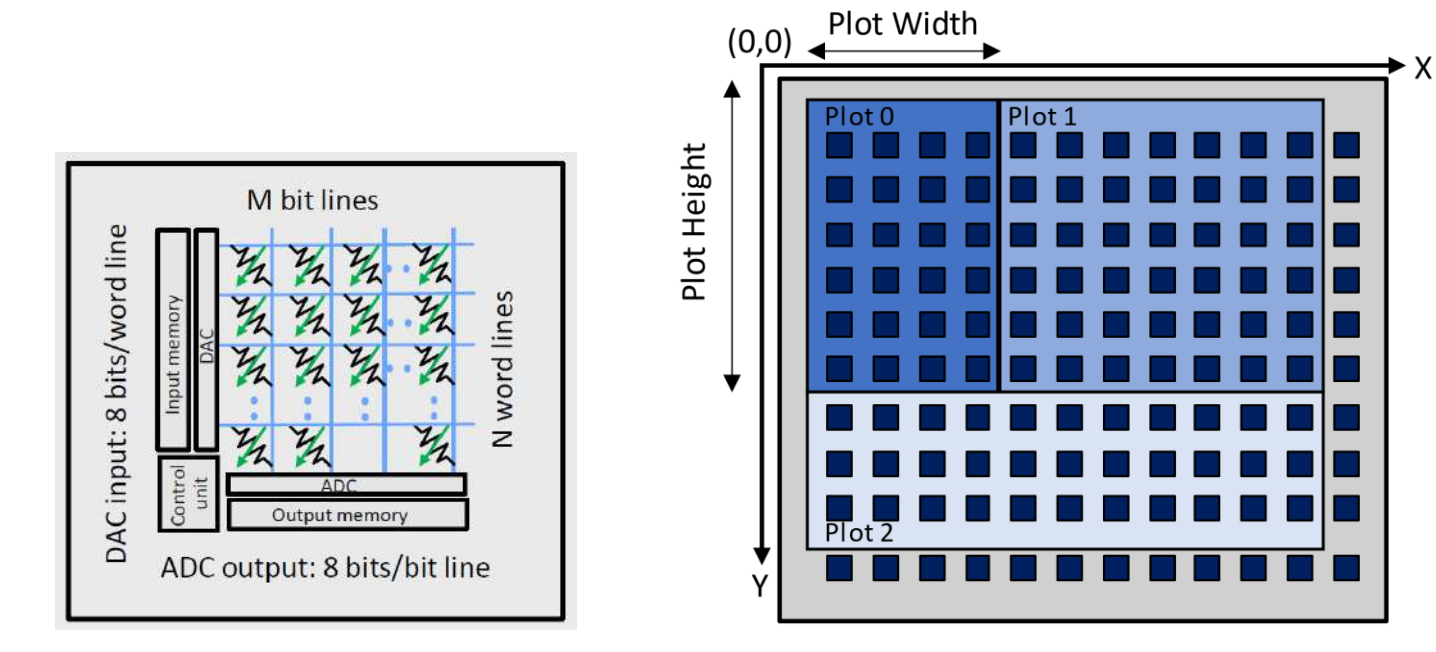

## Analog In-Memory Accelerator

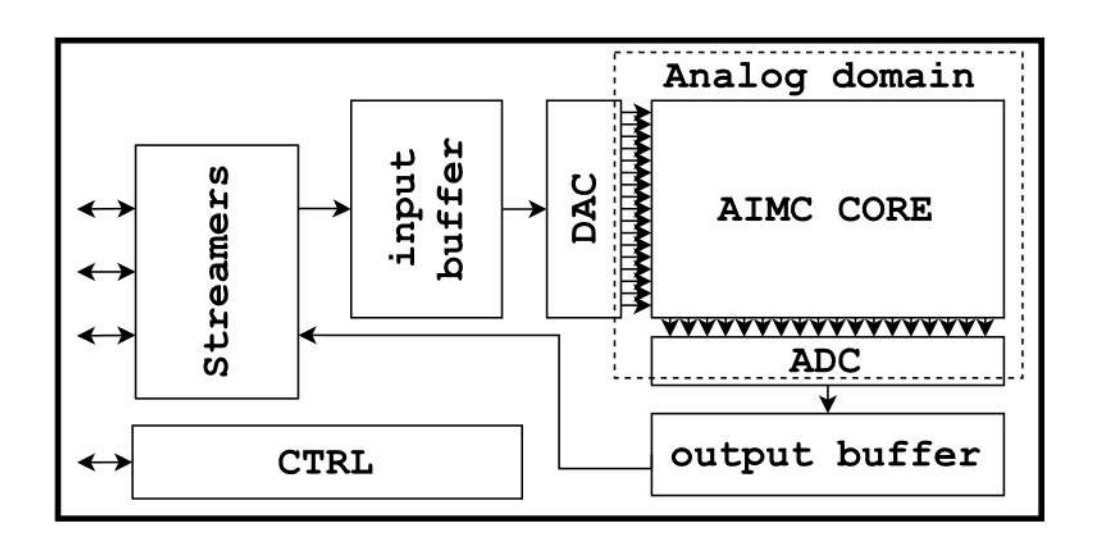

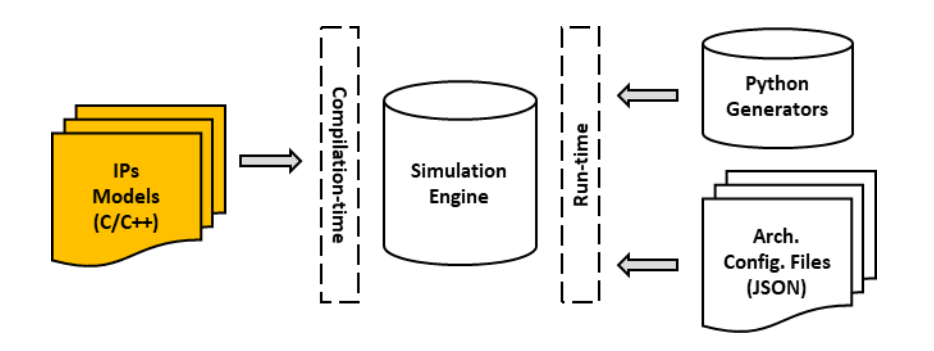

- Fixed Computation Latency (Analog)
- 256x256 Crossbar Size
- 64 byte/cycle Streamers Bandwidth
- Digital (data streams) and analog (MVM) tasks can be overlapped

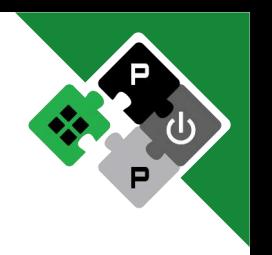

#### Component model

**ETH**zürich

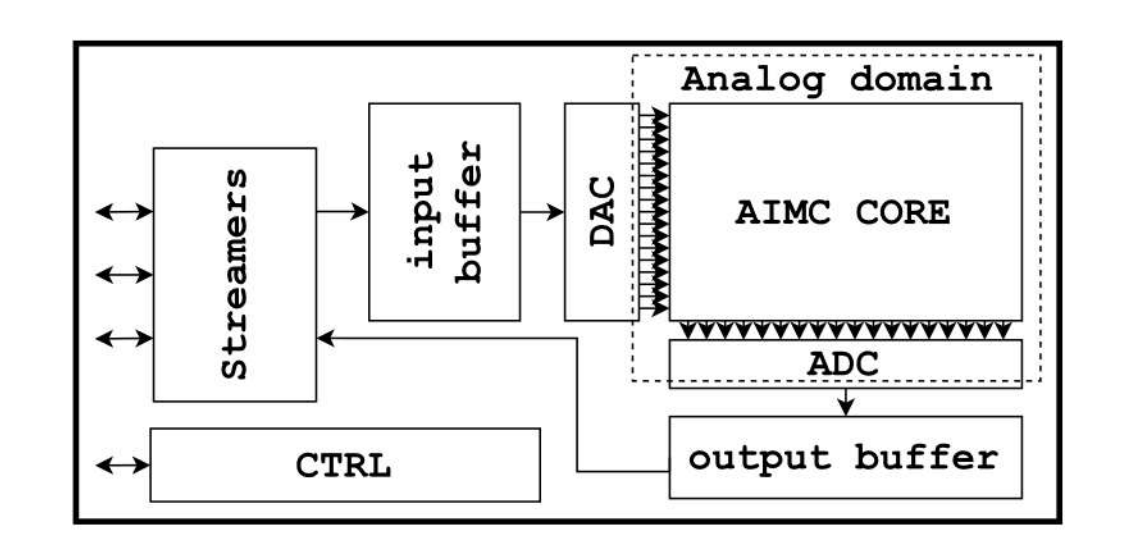

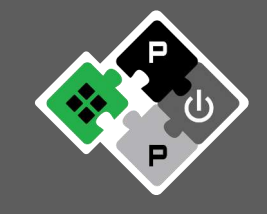

C++ class methods

```
# include <ima.hpp>
// declare the register map
int32_t reg_map = [IMA_REG_MAP_SIZE]
void access_ima_reg_map(req)
{
// extract info from incoming req
offset = req->offset;
if req-\lambdais write == true
       reg map[offset] = req->data;
else
       req->data = reg_map[offset];
// trigger controller
if offset == IMA_TRIGGER
```
ima\_trigger();

}

ALMA MATER STUDIORUM PULP Anniversary 4-6 June 2023 Lugano, Switzerland

#### **Cluster**

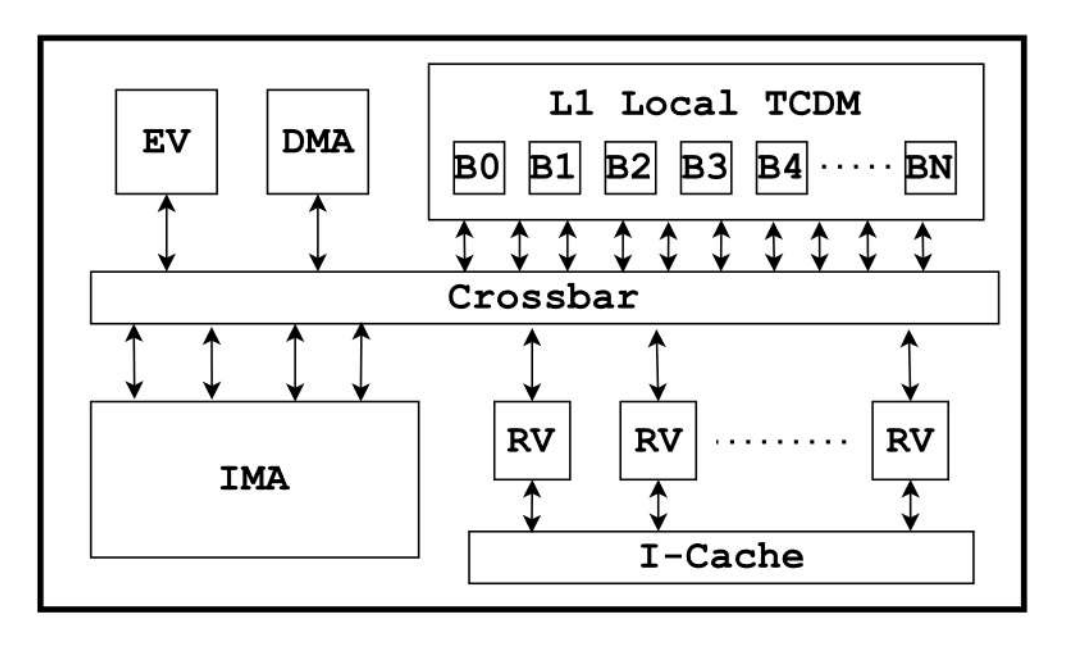

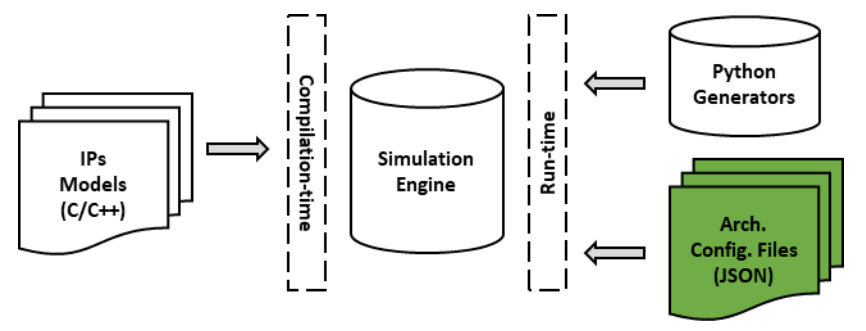

- $-1$  IMA
- 16 RISC-V cores (PULP extensions)
- 1 MB of L1 Memory (Tightly-Couple Data Memory)
- 1 DMA
- Cores, DMA and IMA tasks can be overlapped

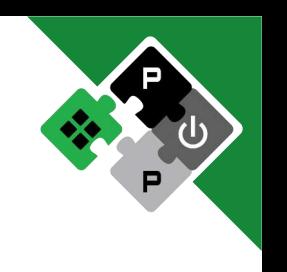

#### Architecture building

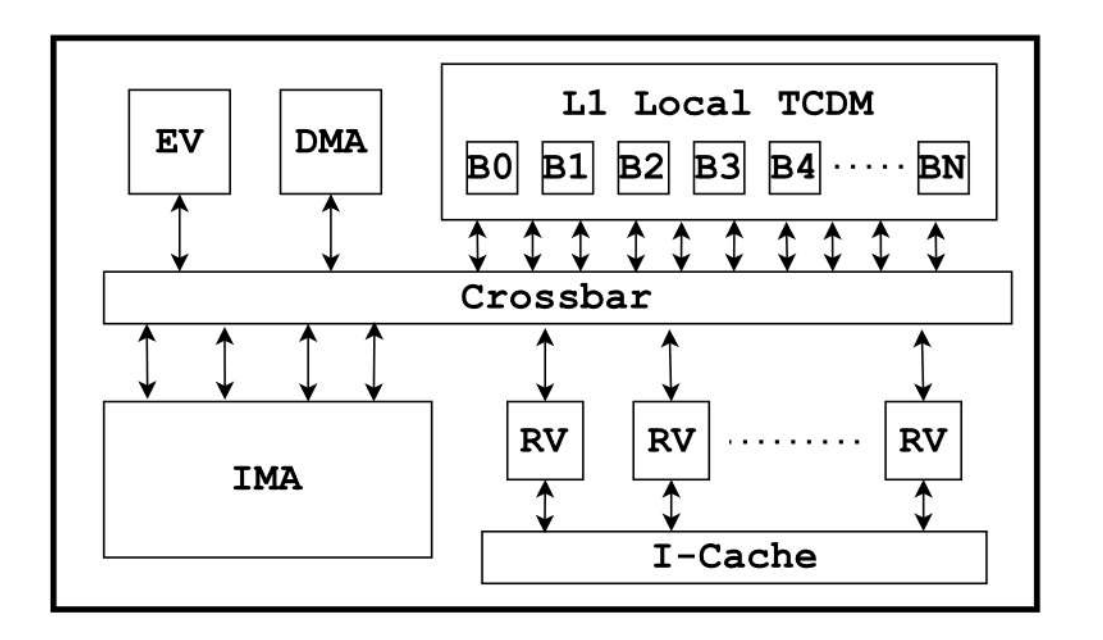

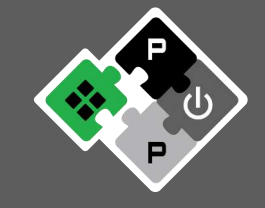

#### Python scripts

…

def build cluster(clust, config): # configuration file in JSON format  $info = extractinfo(config)$ # declare RISCV cores for id in range(info.nb cores): cores[id] = RV CORE(info.core) # declare TCDM tcdm = TCDM(info.tcdm) # declare accelerator ima = IMA(info.ima) # declare crossbar  $xbar = XBAR(info.xbar)$ # bind components clust.bind(ima.master, xbar.slave) clust.bind(xbar.master, tcdm.slave)

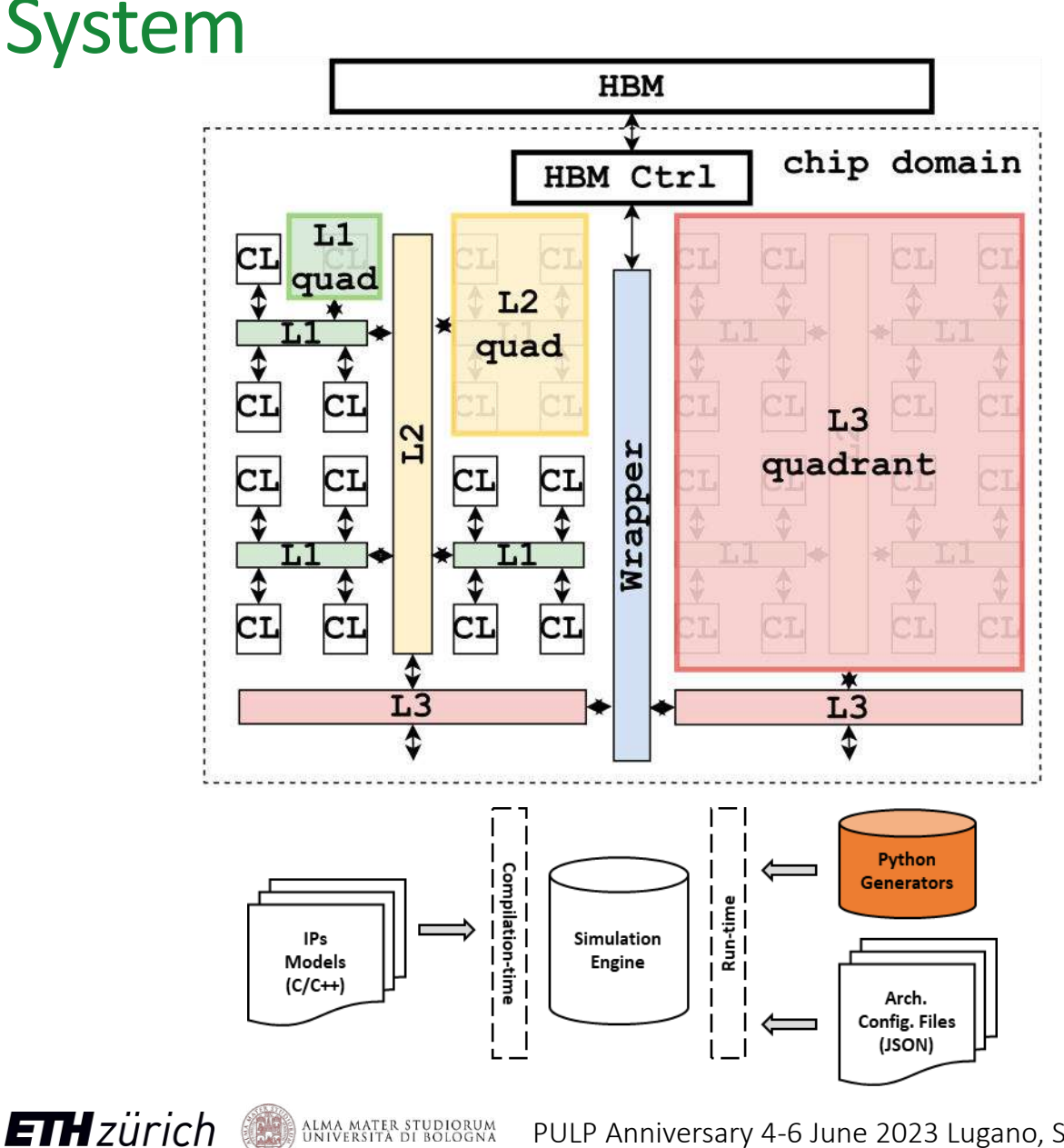

- 
- 512 clusters (CL) @ 1 GHz
- On-Chip Hierarchical Interconnect
	- 4 interconnect levels (L1, L2, L3, Wrapper)
	- 512 Gbit/s bandwidth each
	- 4 cycles latency each
- Off-Chip HBM link 512 Gbit/s, 100 cycles latency

#### Architecture declaration

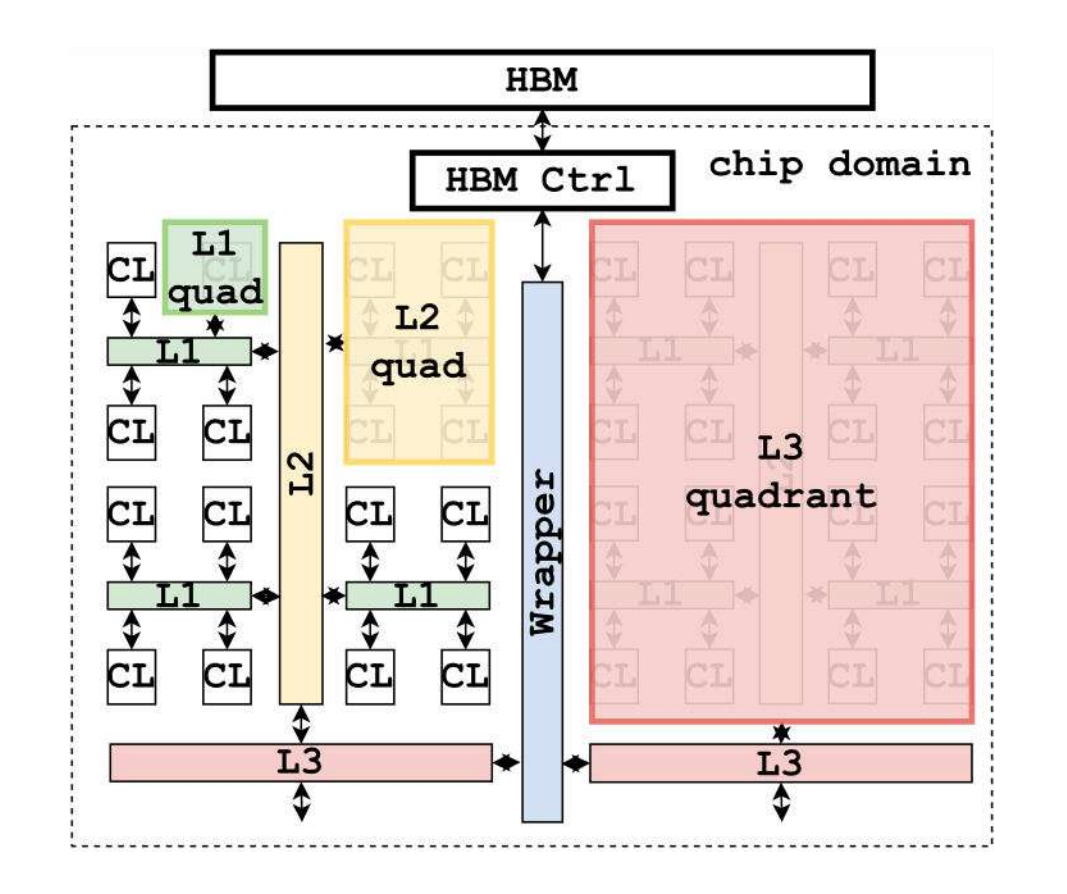

**ETH**zürich

#### JSON files

}

```
"system_interconnect":
{
"type": "hierarchical",
"structure":
{
         \mathfrak{C} \lfloor 1":
\overline{\mathcal{L}} "nb_masters": 4,
                   "nb_slaves": 4,
                  "model": "axi_xbar",
                   "bandwidth": 64,
                  "latency": 4
         },
         …
}
```
Use case

**ETH** zürich

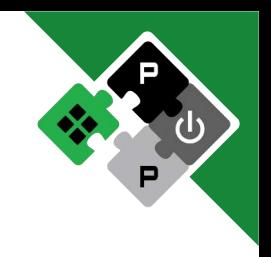

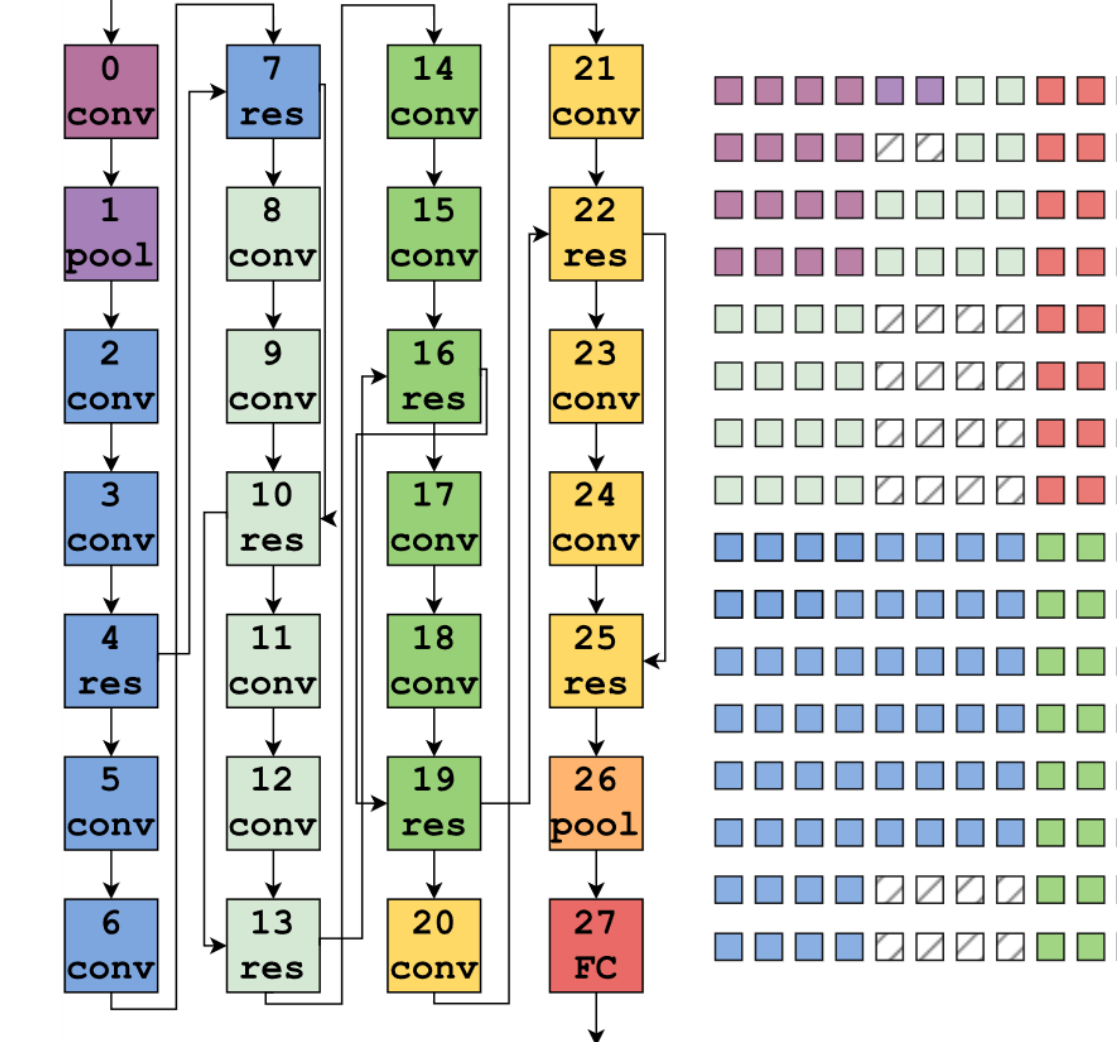

**THE RE** n n  $\Box$ **THE R**  $\overline{\phantom{a}}$  $\diagup$ IND *IRADRARRAD* 770776 I TI EI  $\Box$   $\Box$  $\Box$  $\Box\Box$ 700700 ╱ 77777  $7777$  $\Box$  / **BB**ZZZZZZZZZZZZZZZZZZZZZ Execution model

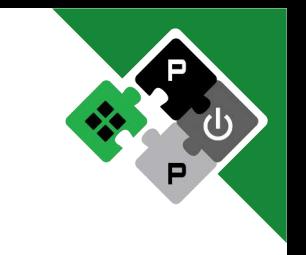

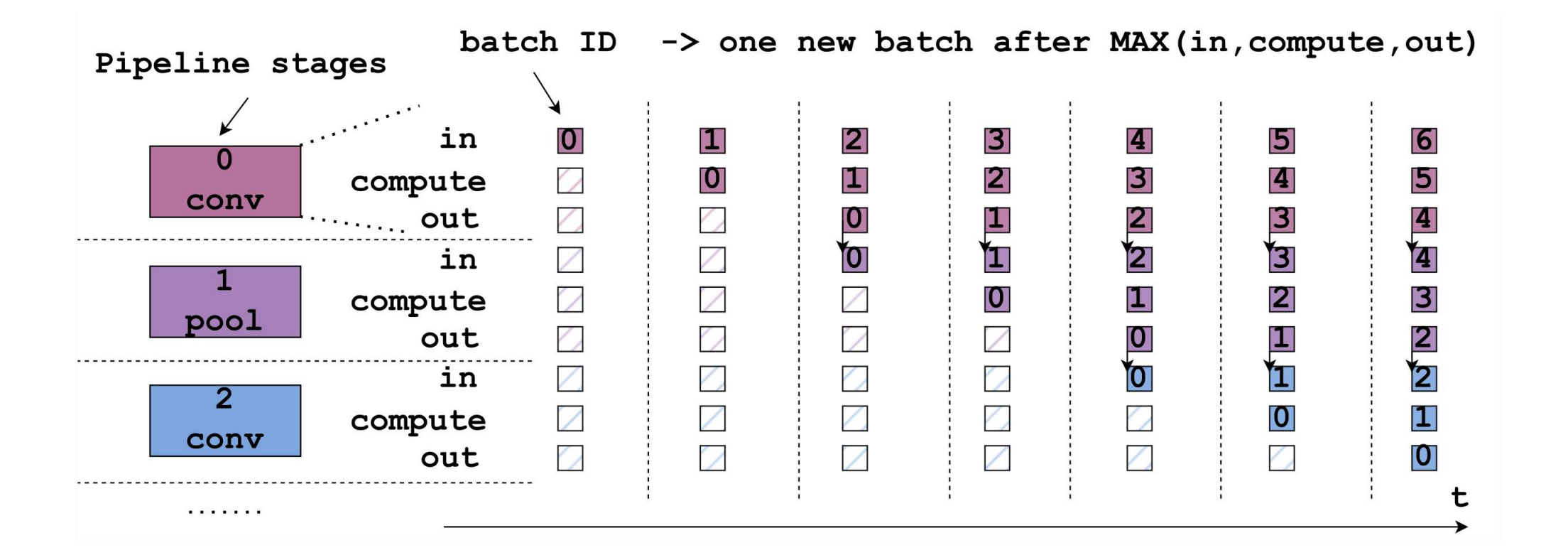

Results

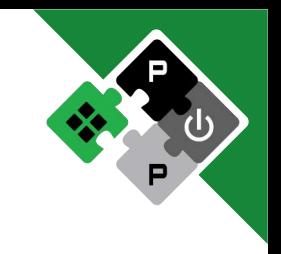

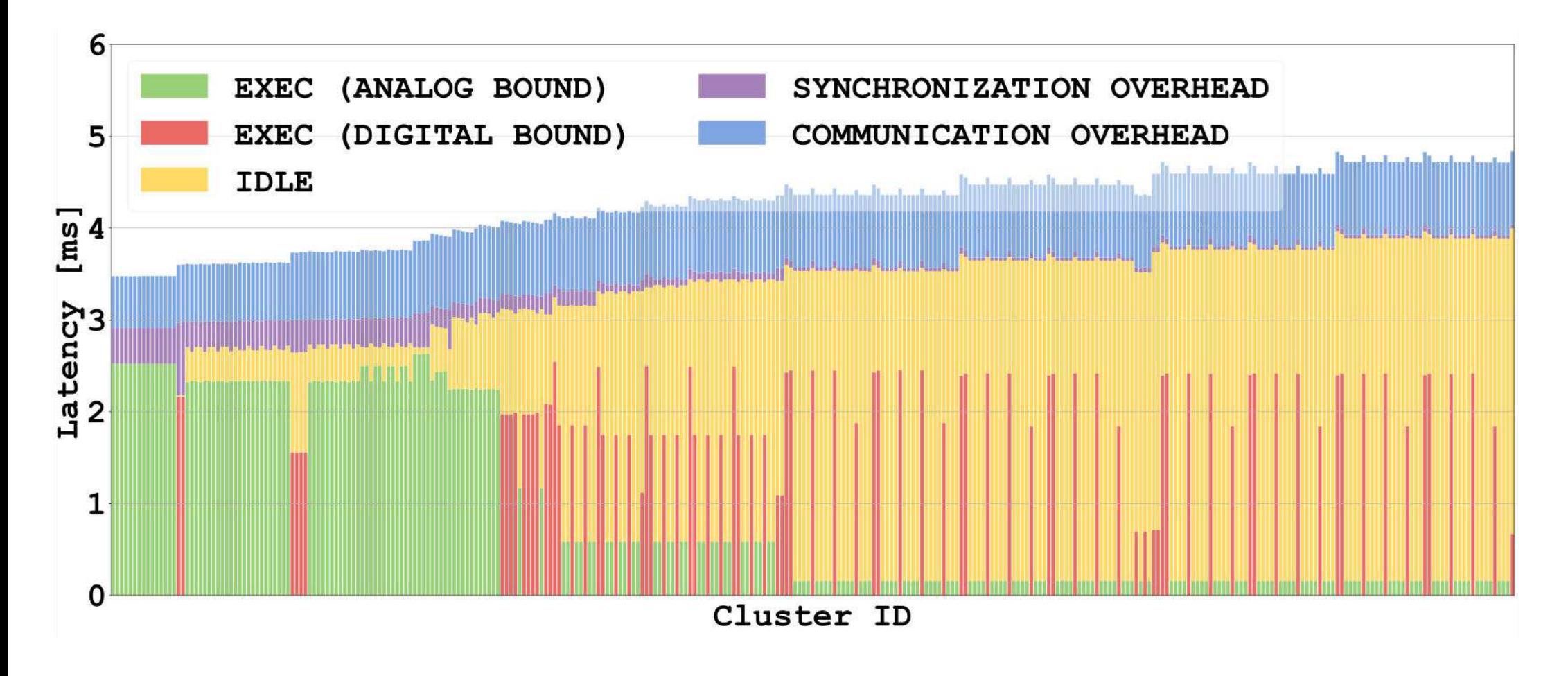

#### Consideration

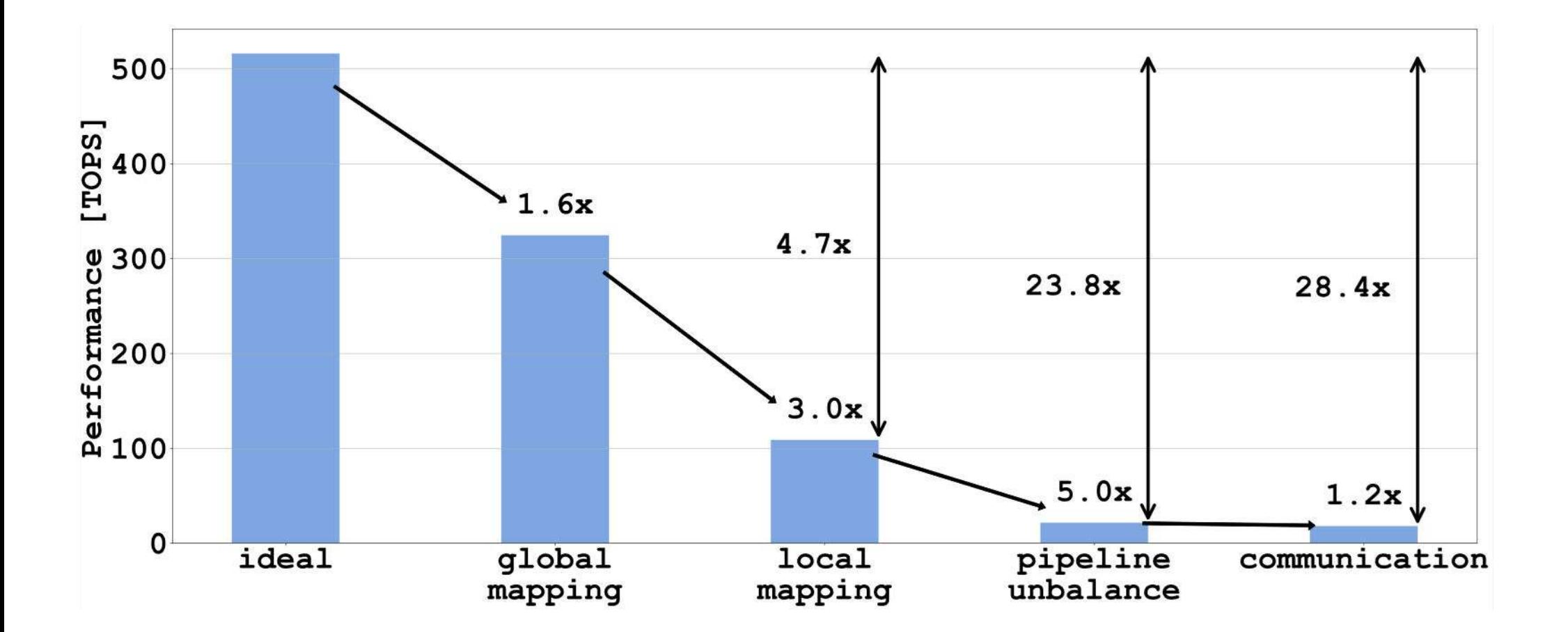

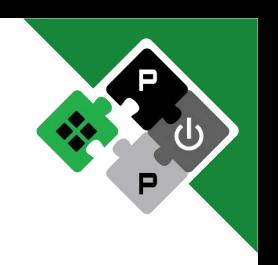

#### Future work

#### Power modeling

Full chip support (Gap) with associated RAM and flash

GVSOC API

Better interoperability with other simulators

Host emulation

More Pulp models (Snitch, Occamy, etc), Linux connection

#### Model contributions

Clear APIs

Documentation

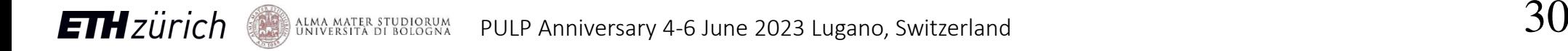

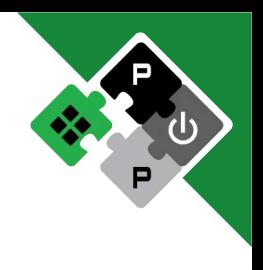

# Thank you! **Q&A**

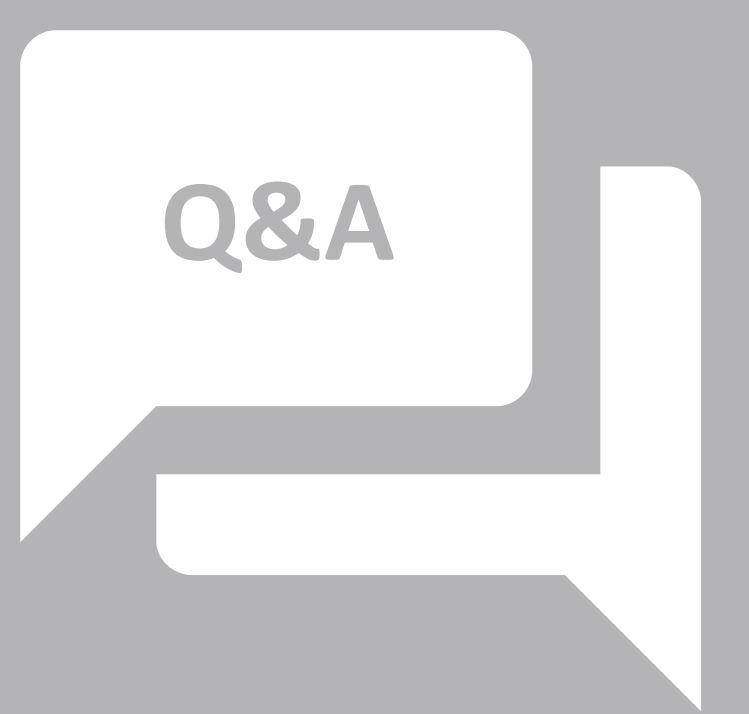

ETHzürich SALMA MATER STUDIORUM